# ةيفاضإلI ةفءطولI لوح ةلوادتملI ةلئسألI FindIT Kaseya نم Cisco Ī

# فدهلا

ماظنلا لوؤسم ىلع اهتيبثت متي ةدحو يه Cisco FindIT Kaseya نم ةيفاضإلI ةفيظولI ،Kaseya VSA عم ةدشب Cisco نم FindIT ةكبش ريدم جمدب موقي وهو .Kaseya نم (VSA) يرهاظلI ةرادإل| ت|زيم ىل| لوصول|ب يفاض|ل| نوكمل| حمسي .ةكبشلل ةيزكرمل| ةرادإل|ب حمسي امم ططخمو ةزهجألا فاشتكاو تامولعملا تاحولو تاءارجإلا ةرادإ كلذ يف امب ،FindIT ل ةلاعفلا .ثادحألا تاظوفحمو ذيفنتلل ةلباقلا تاهيبنتلاو دعب نع ةزهجألا ةرادإو ةكبشلا

ةصاخلا لماكتال تابلطتم عيمج عم Cisco FindIT Kaseya نم ةيفاضإلى قفوظول قفاوتي 9.4. و 9.3 رادصإلا VSA local-On Kaseya ل ىرخأ تاهجب

Kaseya FindIT Cisco ةيفاضإلا ةفيظولا لوح ةلوادتملا ةلئسألا ىلع لاقملا اذه يوتحي .اهنع تاباجإلاو ٦

# ةرركتملا ةلئسألا

#### تايوتحملا لودج Ĩ

#### ماع Ī

- <u>نم FindIT Kaseya ةيفاضإلI ةفيظولI تيبثت لبق ةيساسالI تابلطتملI يه ام</u> **Cisco?**
- <u>Kaseya VSA؟ مداخ وه ام</u> .2
- <u>Kaseya VSA؟ مداخل ةماعلI تابلطتملI يه ام</u>
- <u>Kaseya VSA؟ مداخ نيوكت تابلطتمل ىندأل| دحل| وه ام</u>
- <u>بيوليا ىل| ةدنتسمل| ةدعاسمل| ةادال| ىل| لوصولل ةموعدمل| تاضرعتسمل| يه ام</u> .5 **Kaseya**?
- <u>Cisco FindIT Kaseya [موعدي يتلى Kaseya VSA تارادصإ ام</u>
- <u>Y مناحس لي رشن تايل مع ىلء موعدم يفاضال نوكمل لـه</u> 7 Kaseya

## ذفنملا ةرادإ

<u>ةدعاسملا ةادالا ىل| لوصولا نم نكمتتل اهحتف بجي يتلا TCP/IP ذفانم يه ام</u> 1 [؟بيولا ربع Kaseya ىلإ ةدنتسملا](#page-2-3)

## التثبيت

- <u>Kaseya VSA؟ مداخ ىلء Cisco FindIT Kaseya ةيفاضإلI ةفـيظولI تـيبثت ينن،كمي فـيك</u> 1
- <u>Cisco FindIT Kaseya؟ ةيفاضإلا ةفيظولا ىلىإ لوصولا ينننكمي فيك</u> .2

## صيخرتلا

- <u>؟ةزهجالJل اصېخرت Cisco FindIT Kaseya نم ةيفاضإلI ةفيظولI بلطتي له</u> 1
- <u>[؟](#page-3-1)صيېخارتJل ةرادإ مټي فيك</u> .2

<u>[؟](#page-3-2)FindIT ل صيخرتJ FindIT او زا ي ه ام</u>

ماع Ī

#### .1 ما هي المتطلبات الأساسية قبل تثبيت الوظيفة الإضافية Kaseya FindIT من Cisco؟

- ىلعا رادصإ وا 1.1.0 رادصإلI ،Cisco FindIT Network Manager ل لمع ليثم •
- 9.4 وأ 9.3 ةخسن يلحم VSA Kaseya
- Kaseya لوؤسم باسح
- Cisco نم Kaseya FindIT ةيفاضإلا ةفيظولا تيبثت ةادأ
- 9.4 و 9.3 قالطإ Kaseya ىلع طقف دناسي ايلاح
- طقف Kaseya ل عقوملا يف رشنلا تايلمع
- ةيفاضإلا ةادألل ةموعدم ريغ Kaseya ل ةباحسلا رشن تايلمع
- مدختسي TCP 443 نيب FindIT Manager و Kaseya VSA

#### <span id="page-1-2"></span><span id="page-1-1"></span><span id="page-1-0"></span>.2 ما هو خادم VSA Kaseya؟

رفوي (RMM) دعب نع ةبقارمو ةرادإ لح Kaseya Virtual System Administrator (VSA) جمانرب دعي ةرادإب VSA Kaseya موقت .نامأو ةبقارمو حيحصت جمارب ةرادإو دعب نع مكحتو فاشتكا تاودأ Kaseya نم VSA ضرع متي .رادم زاهج ىلع ليمع ىمسي جمانرب ليمع تيبثت لالخ نم ةزهجألا ."عقوملا يف" وأ (ةفاضتسم) "ةيباحس ةدعاق" رشن ةيلمع هنأ ىلع

#### <u>3. ما هي المتطلبات العامة لخادم Kaseya VSA؟</u>

:ةيلاتلا ةماعلا تابلطتملا ىلع VSA Kaseya مداخ يوتحي

- زودنيو تفوسوركيام
- وأ 2016 وأ 2R 2012 وأ 2012 وأ 2R 2008 زارط مداخلا
- ةمظنألاا عم طقف مييقتلا ضارغأل 10 و 8.1 و 8 و Windows 7 ليغشتلا ةمظنأ معد متي Kaseya نم ةليكو جمارب ةسمخ نم رثكأ ىلع لمتشت ال يتلا
- Microsoft Internet Information Server (IIS) رادصإلا 5.1 وأ ثدحأ
- (MSMQ (Microsoft ل لئاسرلا راظتنا مئاوق
- Microsoft .NET Framework 2.0 SP2
- Microsoft .NET Framework 3.5 SP1
- Microsoft .NET Framework 4
- Microsoft .NET Framework 4.6.1
- Microsoft SQL
- وأ ،ةمدخ ةمزح ثدحا عم 2016 و 2014 و 2012 و 2008 9 و SQL Server 2008 •
- ثدحا عم ،ةمدقتملا تامدخلا عم 2016 Express Edition و 2012 و 2012 و 2008 R2 و SQL 2008 ةمدخ ةمزح
- Microsoft SQL Reporting Services
- :ةحوتفملا IP/TCP ذفانم
	- رداصلاو دراولI 443 وا 80 ذفنملI :ٻيولI ىلإ ةدنتسملI ةدعاسملI ةادالI ∘
	- رداصلاا 25 ذفنملا :ينورتكلإلI ديربلI تامالعإ ∘
	- ❍ دراولا 5721 ذفنملا :ليكولا تالاصتإ

<span id="page-1-3"></span>.4 ما هي المتطلبات الدنيا لتكوين خادم VSA Kaseya؟

:ةيلاتلا تابلطتملا نم ىندألا دحلا ىلع VSA Kaseya مداخ يوتحي

معالج بسرعة 2.4 جيجاهرتز وناقل أمامي بسرعة 160 ميجاهرتز وذاكرة مؤقتة سعة 1 ميجابايت ذاكرة وصول عشوائي (RAM (سعة 4 جيجابايت محرك أقراص ثابتة سعة 80 جيجابايت

مايكروسوفت ويندوز الخادم طراز 2008 2R أو 2012 أو 2012 2R أو 2016 أو يتم دعم أنظمة التشغيل 7 Windows و 8 و 8.1 و 10 لأغراض التقييم فقط مع الأنظمة التي لا تشتمل على أكثر من خمسة برامج وكيلة من Kaseya Microsoft SQL 2008 Server SQL و 2008 2R و 2012 و 2014 و 2016 مع أحدث حزمة خدمة، أو 2008 SQL و 2008 2R و 2012 و 2014 و 2016 Edition Express مع الخدمات المتقدمة، مع أحدث حزمة خدمة بطاقة واجهة الشبكة (NIC (بسرعة 100 ميجابت في الثانية اتصال DSL أو مودم الكبل

.5 ما هي المستعرضات المدعومة للوصول إلى الأداة المساعدة Kaseya المستندة إلى الويب؟

بءولا ىلإ ةدنتسملا ةدعاسملا ةادأل علىإ لوصولل ةموعدملا تاضرعتسملا يلي اميف Kaseya:

<span id="page-2-1"></span><span id="page-2-0"></span>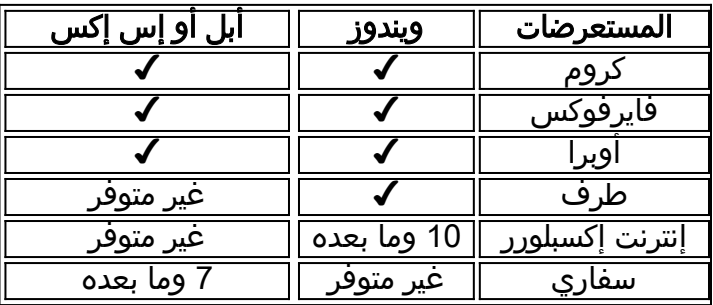

نسحتسملا نم .ضرعتسملا يف JavaScript و طابترالI فيرعت تافلم نيكمت بجي **:ةظحالم** .بيولا ىلع VSA عقومل ةقثبنملا رصانعلا نيكمت

9.4. و 9.3 يه ةموعدملا VSA Kaseya تارادصإ .6 ما هي إصدارات VSA Kaseya التي يتم دعمها بواسطة الوظيفة الإضافية Kaseya FindIT Cisco؟

<span id="page-2-3"></span><span id="page-2-2"></span>.7 هل المكون الإضافي مدعوم على عمليات نشر السحابة ل Kaseya؟

م

## ذفنملا ةرادإ

.1 ما هو منفذ (منافذ) IP/TCP التي يجب فتحها لتتمكن من الوصول إلى الأداة المساعدة المستندة إلى Kaseya عبر الويب؟

443. وأ 80 ذفنملا حتف مزلي

## التثبيت

1. كيف يمكنني تثبيت الوظيفة الإضافية من Cisco FindIT Kaseya على خادم YKaseya VSA؟

ليغشتب مق ،VSA Kaseya مداخ ىلع Kaseya FindIT Cisco ةيفاضإلا ةفيظولا تيبثتل رقنا ،ديزملا ةفرعمل .ةشاشلا ىلع رەظت يتلا تابلاطملا عبتاو يفاضإل\ نوكملا تبثم .[انه](http://sbkb.cisco.com/CiscoSB/ukp.aspx?login=1&pid=2&app=search&vw=1&articleid=5785)

<span id="page-2-5"></span><span id="page-2-4"></span><u>2. كيف يمكنني الوصول إلى الوظيفة الإضافية Cisco FindIT Kaseya؟</u>

بيولا ةحفص ىلإ لوخدلا لجس ،Cisco FindIT Kaseya ةيفاضإلI ةفيظولI ىلإ لوصولل .رسيألا لقنتلا نم Cisco رايخ ددحو VSA Kaseya ةرادإب ةصاخلا

## صيخرت∪ا

#### 1. هل يتطلب الوظيفة الإضافية من Cisco FindIT Kaseya ترخيصا للأجهزة؟

.رثكأ وأ ةزهجأ 10 ل اصيخرت Cisco FindIT Kaseya نم ةيفاضإلI ةفيظولI بالطتي

#### <span id="page-3-2"></span><span id="page-3-1"></span><span id="page-3-0"></span>.2 كيف تتم إدارة التراخيص؟

بيول| عقوم ىلع يكذل| صيخرت|ل ل|لخ نم FindIT Manager جمانرب ىلع صيخرت|ا ةرادإ متت .ةيكذلا جمارب لا صيخرت بجومب coftware.cisco.com.

### .3 ما هي أرقام أجزاء الترخيص ل FindIT؟

:يلي امك يه FindIT ل صيخرتلا ءازجأ ماقرأ

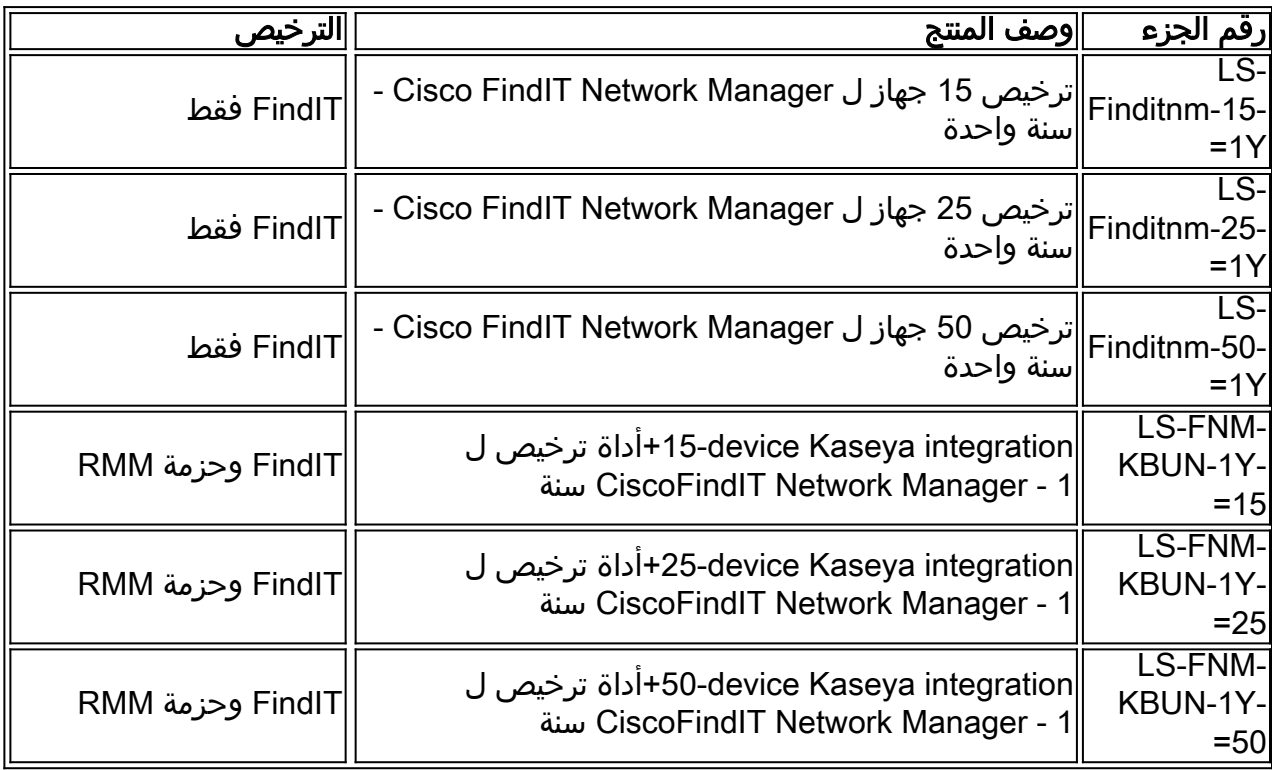

ةمجرتلا هذه لوح

ةي الآلال تاين تان تان تان ان الماساب دنت الأمانية عام الثانية التالية تم ملابات أولان أعيمته من معت $\cup$  معدد عامل من من ميدة تاريما $\cup$ والم ميدين في عيمرية أن على مي امك ققيقا الأفال المعان المعالم في الأقال في الأفاق التي توكير المالم الما Cisco يلخت .فرتحم مجرتم اهمدقي يتلا ةيفارتحالا ةمجرتلا عم لاحلا وه ىل| اًمئاد عوجرلاب يصوُتو تامجرتلl مذه ققد نع امتيلوئسم Systems ارامستناه انالانهاني إنهاني للسابلة طربة متوقيا.